# Historia Rosji - opis przedmiotu

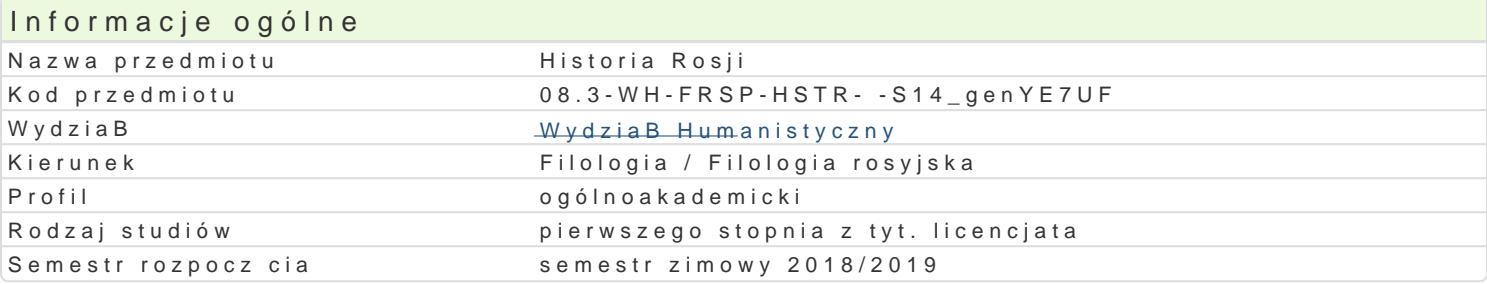

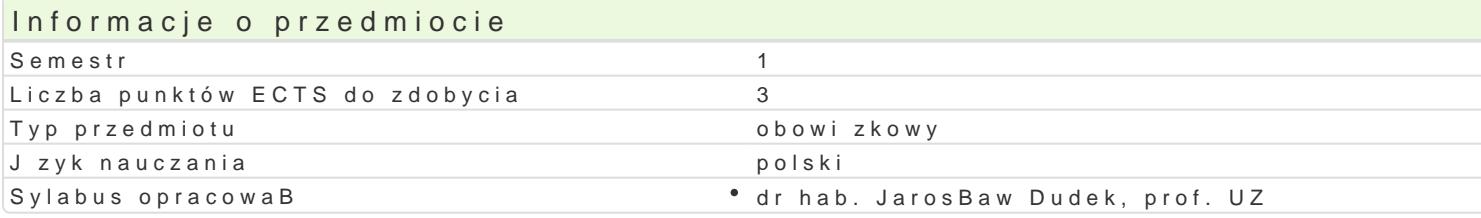

## Formy zaj

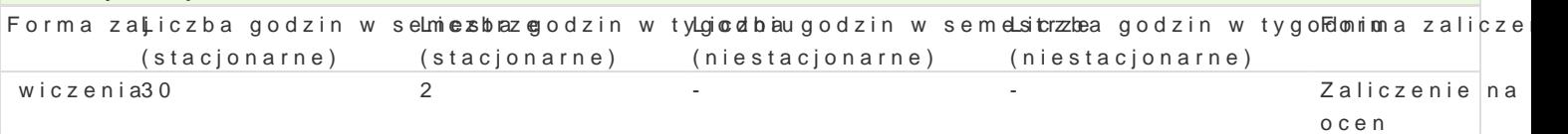

### Cel przedmiotu

SBuchacz musi w podstawowym stopniu interpretowa przemiany kulturowe, spoBeczne na ziemiach ro

Wymagania wstpne Brak wymagaD

#### Zakres tematyczny

1. Ru[ Kijowska i dziedzictwo kulturowe. 2. Narodziny pot gi Moskwy. 3. Dawna Rosja i jej zwi zki z spoBeczeDstwa rosyjskiego w XVI-XVII w. 5. Reformy Piotra Wielkiego i ich konsekwencje. 6. Rosja ' XIX w. 8. Upadek monarchii i powstanie paDstwa komunistycznego. 9. Zwi zek Radziecki: ekspansja i

#### Metody ksztaBcenia

Metoda wiczeniowa oparta na wykorzystaniu ró|nych zródeB wiedzy (mapy, fotografie, teksty zródBo przykBadowego.

#### Efekty uczenia si i metody weryfikacji osigania efektów uczenia si Opis efektu Symbole efektów Metody weryfikacji Forma zaj

Student wykazuje podstawow wiedz na temat instyt¶uścjiNtowy i wybbireanyoshkontrola na\* wiczenia aspektów wspóBczesnego |ycia kulturalnego Rosji. zaj ciach

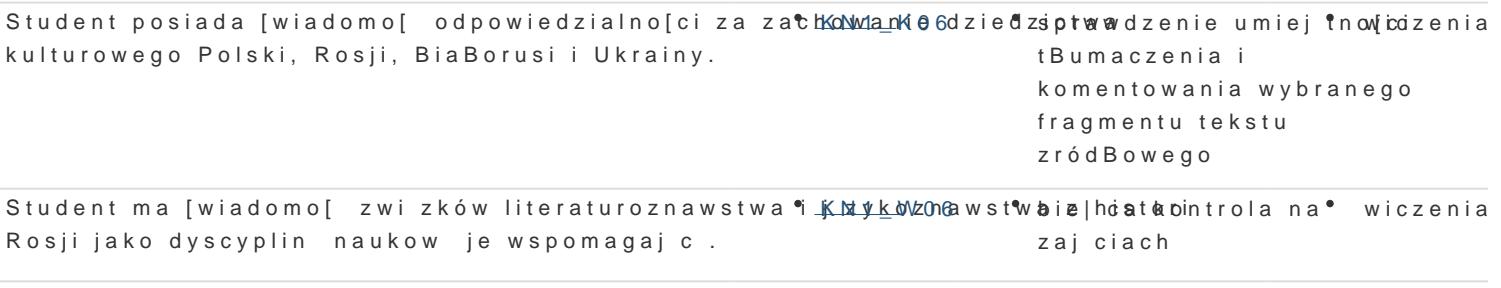

Student ma umiej tno[ logicznej rzeczowej argumentak: i zUowzgl drsię na owozeónliney o hniej tnowico zenia pogl dów i punktów widzenia, a tak|e formuBowania wniosków i samotóBaunebncyzoehnisa dów w jzyku polskim i rosyjskim. komentowania wybranego fragmentu tekstu zródBowego

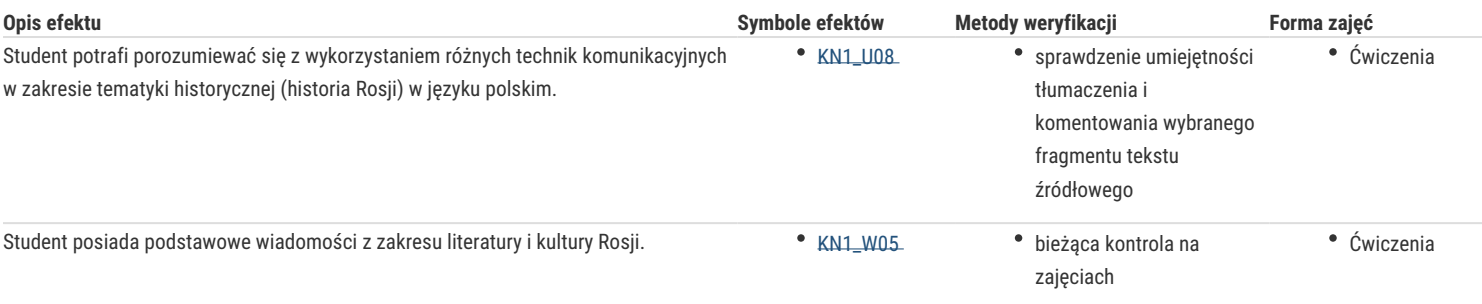

# Warunki zaliczenia

Aktywność na zajęciach. Prezentacja przekładu wybranego fragmentu tekstu źródłowego.

## Literatura podstawowa

1. Bazylow L., Historia Rosji, Warszawa 2005 i starsze wydania.

2. Ochmański J., Dzieje Rosji do 1861 roku, Warszawa 1986 i starsze wydania

#### Literatura uzupełniająca

- 1. Powieść minionych lat, przekł. Fr. Sielicki, Wrocław 1999.
- 2. Bazylow L., Dzieje Rosji. 1801-1917, Warszawa 1977 i starsze wydania
- 3. Bazylow L., Historia nowożytnej kultury rosyjskiej, Warszawa 1986.
- 4. Marples D.R., Historia ZSRR od rewolucji do rozpadu, Wrocław 2006.
- 5. G. Podskalsky, Chrześcijaństwo i literatura teologiczna na Rusi Kijowskiej (988-1237), Kraków 2000.
- 6. Wójcicka U., Literatura staroruska z elementami historii i kultury dawnej Rusi, Bydgoszcz 2010.

## Uwagi

Zmodyfikowane przez dr Aleksandra Urban-Podolan (ostatnia modyfikacja: 06-03-2019 08:47)

Wygenerowano automatycznie z systemu SylabUZ